## **Xfrog 5 For Maya Download Crack**

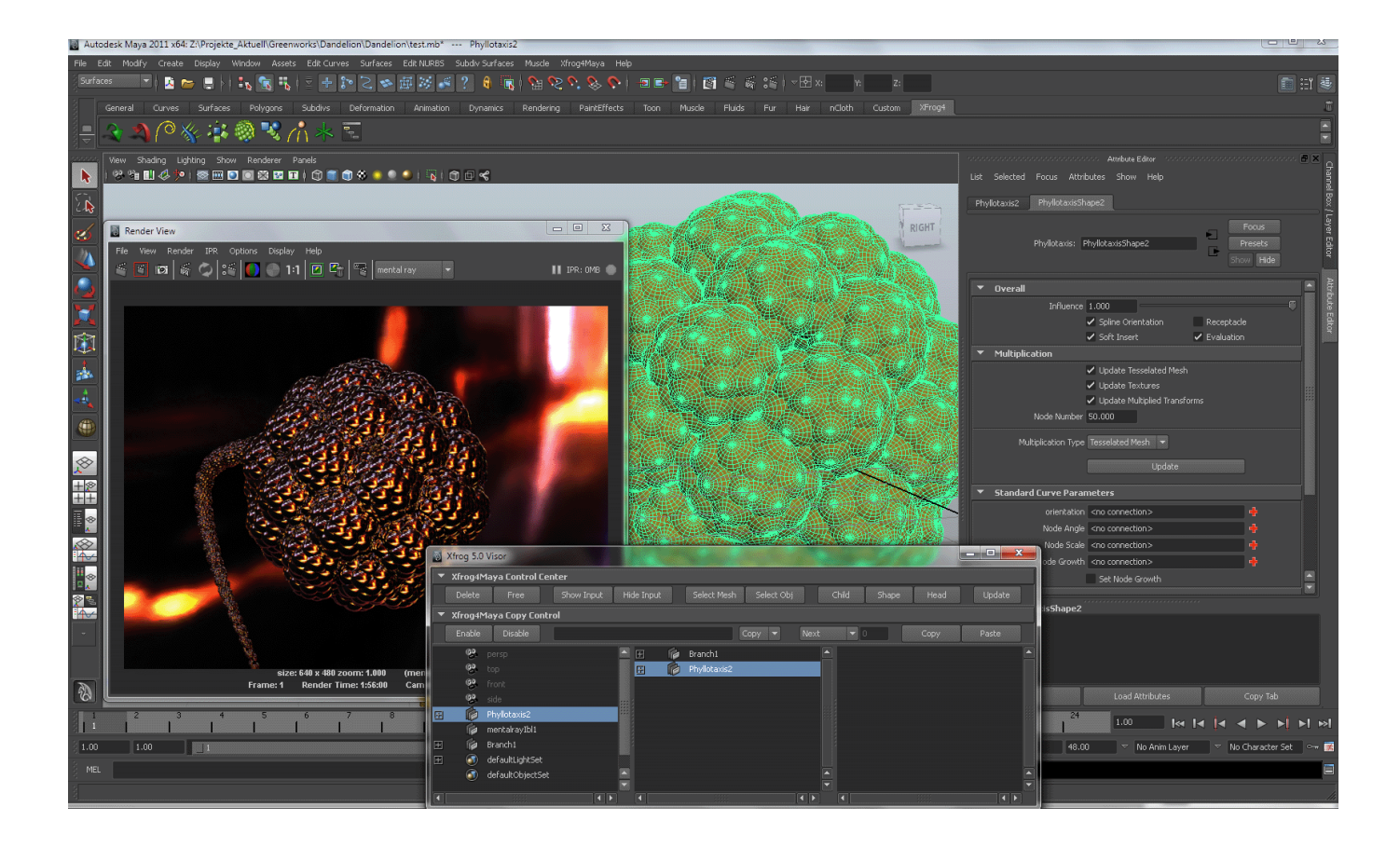

**DOWNLOAD:** <https://byltly.com/2ipsxb>

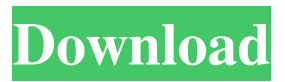

 The Maya plugin works in Maya 8 or later. The Maya plugin takes advantage of most of the features of the current Maya system like: Skinned geometry and weights, Morph target and inverse kinematics, dynamics and BGEs, Animation tracks, Materials, Nurb, Texture manifolds, Collada skinning. The Xfrog brush system allows the user to sculpt organic objects and process these meshes. This system comes in two versions, The standard version of Xfrog brush (XBR) is based on the classical 3d sculpting workflow, using real time sculpting and a brush control. The Xfrog brush includes a brush modifier that allows to change the properties of the sculpted object (e.g. project deform, weight) in real time, and an animation track. The sculpting brush modifier also allows to use different modifiers to the final sculpt, like a simple or a physics based sculpt, and apply materials on the object. Xfrog Structure offers a quick 3D structure building workflow, which is based on the classical workflow, like subdivision surface, extrude, tris, curve, viewport display, and the animation of the models with the animation

track, without the use of a 3d sculpting tool. Xfrog environment is inspired by nature and its intention is to take advantage of the algorithms that drive the different natural processes and evolution of the natural environment. The environment supports more than 300 natural processes including wind, water, lava, snow and temperature. The environment supports many spatial options (Lights, Clouds, Foliage, Water, Air, Clouds, Water and PBR) and procedurals morphs (e.g. Sphericity, Erosion and Rock). The user can control the light, clouds, water and ground in the 3d space and the animations of the environment. Xfrog land and vegetation are based on a natural process called . It's a process that comes from the transition between the 3D environment and the real world. The geometries are generated by the growth algorithms of the vegetation. For the 3D environments the Vegetation system is in the 3D space. For the real world it's based on GPS data collected from all the world's cities and continents. The 3D environment supports and a classic workflow for vegetation modeling. The [\*Xfrog\*]{} working toolset offers a set of set of tools (e. 82157476af

> [Mujhse Dosti Karoge in hindi 720p torrent download](http://ralpili.yolasite.com/resources/Mujhse-Dosti-Karoge-in-hindi-720p-torrent-download.pdf) [hack zynga poker chips cheat engine 6.1 download](http://alguide.yolasite.com/resources/hack-zynga-poker-chips-cheat-engine-61-download.pdf) [Daytona Xp HUN 32bit Full Version](http://thickdoudoct.yolasite.com/resources/Daytona-Xp-HUN-32bit-Full-Version.pdf)